## How to View Recent Activity Reports of Your Users

The recent activity report is a consolidated report for all activities across all of your quizzes. It helps you track a learner across all quizzes or track activity by any common field across all your quizzes. Read recent activity reports to learn more.

Here's how you can access the recent activity reports for your quizzes:

Step 1. Go to your guiz dashboard and click on "Recent Activity."

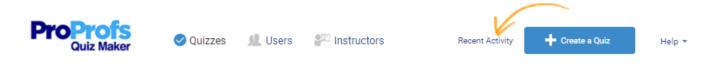

**Step 2.** Select from "Recent Activity" drop-down menu to view daily, weekly, monthly or yearly reports.

| Last 7 days 🔻<br>Today                   |                                                                                                    |                                                                                                    |                                                                                                    |                                                                                                    |                                                                                                    |                                                                                                    |                                                                                                    |                                                                                                    |                                                                                                    |                                                                                                    |                                                                                                    |                                                                                                    | :                                                                                                    |
|------------------------------------------|----------------------------------------------------------------------------------------------------|----------------------------------------------------------------------------------------------------|----------------------------------------------------------------------------------------------------|----------------------------------------------------------------------------------------------------|----------------------------------------------------------------------------------------------------|----------------------------------------------------------------------------------------------------|----------------------------------------------------------------------------------------------------|----------------------------------------------------------------------------------------------------|----------------------------------------------------------------------------------------------------|----------------------------------------------------------------------------------------------------|----------------------------------------------------------------------------------------------------|----------------------------------------------------------------------------------------------------|----------------------------------------------------------------------------------------------------|
| Yesterday<br>Last 7 days<br>Last 14 days | Show                                                                                                    | custom quest                                                                                                    | tions Yes                                                                                                    | No                                                                                                    |                                                                                                    |                                                                                                    |                                                                                                    |                                                                                                    | Sear                                                                                                    | ch                                                                                                    |                                                                                                    |                                                                                                    | 0                                                                                                    |
| Last 60 days                             |                                                                                                    | First Name                                                                                                    | Last Name                                                                                                    | 6 Email                                                                                                    | Score (%)                                                                                                    | Score                                                                                                    | Score Report                                                                                                    | Time Tak                                                                                                    | ken ID                                                                                                    | Phone                                                                                                    | Address                                                                                                    | City                                                                                                    | State                                                                                                    |
| 2018                                     | ations                                                                                                    | Matt                                                                                                    | Renshaw                                                                                                    | matt@thisnext.com                                                                                            | 85.71                                                                                                    | 86                                                                                                    | 0                                                                                                    | 55s                                                                                                    | -                                                                                                    | -                                                                                                    |                                                                                                    | -                                                                                                    | -                                                                                                    |
| 2014                                     | ations                                                                                                    | Carlton                                                                                                    | Willey                                                                                                    | asasas@aas.mm                                                                                                | 64.29                                                                                                    | 64                                                                                                    | 0                                                                                                    | 2m 1s                                                                                                    |                                                                                                    | -                                                                                                    | -                                                                                                    | -                                                                                                    | -                                                                                                    |
| 2012                                     |                                                                                                    |                                                                                                    |                                                                                                    |                                                                                                    |                                                                                                    |                                                                                                    |                                                                                                    |                                                                                                    |                                                                                                    |                                                                                                    | Previous                                                                                                    | 1                                                                                                    | Ne                                                                                                    |
|                                          | Yesterday<br>Last 7 days<br>Last 14 days<br>Last 30 days<br>Last 60 days<br>Last 90 days<br>2018<br>2017<br>2016<br>2015<br>2014<br>2013 | Yesterday<br>Last 7 days<br>Last 14 days<br>Last 30 days<br>Last 90 days<br>2018<br>2017<br>2016<br>2015<br>2014<br>2013<br>2012 | Yesterday<br>Last 7 days<br>Last 14 days<br>Last 30 days<br>Last 60 days<br>Last 90 days<br>2018<br>2017<br>2016<br>2015<br>2014<br>2013<br>2012<br>Antions<br>Cariton | Yesterday Last 7 days Last 14 days Last 30 days Last 60 days Last 90 days 2018 2017 2016 2015 2014 2013 2012 | Yesterday     Yes     No       Last 7 days     Show custom questions     Yes     No       Last 14 days     Show custom questions     Yes     No       Last 30 days     Image: First Name I Last Name I Email     Image: First Name I Last Name I Email       Last 90 days     Matt     Renshaw     matt@thisnext.com       2017     Matt     Renshaw     matt@thisnext.com       2016     Carlton     Willey     asasas@aas.mm       2013     2012     Image: First Name I Last Name I Last Name I Email | Yesterday     Last 7 days     Show custom questions     Yes     No       Last 14 days     Last 14 days     Show custom questions     Yes     No       Last 30 days     First Name     Last Name     Email     Score (%)       Last 90 days     Matt     Renshaw     matt@thisnext.com     85.71       2017     2016     Carlton     Willey     asasas@aas.mm     64.29       2013     2012     Analysis     Carlton     Score (%) | Yesterday     Last 7 days     Show custom questions     Yes     No       Last 14 days     Last 14 days     First Name     Last Name     Email     Score (%)     Score       Last 30 days     Image: First Name     Last Name     Email     Score (%)     Score       Last 90 days     Matt     Renshaw     matt@thisnext.com     85.71     86       2017     ations     Cariton     Willey     asasas@aas.mm     64.29     64       2013     2012     Cariton     Willey     asasas@aas.mm     64.29     64 | Yes       No         Last 7 days       Show custom questions       Yes       No         Last 14 days       First Name & Last Name & Email       Score (%)       Score & Score Report         Last 30 days       First Name & Last Name & Email       Score (%)       Score & Score Report         Last 90 days       Matt       Renshaw       matt@thisnext.com       85.71       86       Image: Cariton Willey         2015       ations       Cariton       Willey       asasas@aas.mm       64.29       64       Image: Cariton Willey         2013       2012       Score (%)       Score (%)       Score (%)       Score (%)       Score (%) | Yesterday       Last 7 days       Show custom questions       Yes       No         Last 14 days       Last 14 days       Show custom questions       Yes       No         Last 30 days       First Name       Last Name       Email       Score (%)       Score       Score Report       Time Tail         Last 90 days       Matt       Renshaw       matt@thisnext.com       85.71       86       55s         2017       ations       Carlton       Willey       asasas@aas.mm       64.29       64       2m 1s         2014       2013       2012       Score       Score       Score (%)       Score (%) | Yesterday       Last 7 days       Show custom questions       Yes       No       Sear         Last 14 days       Last 14 days       Show custom questions       Yes       No       Sear         Last 30 days       First Name & Last Name & Email       Score (%)       Score & Score Report & Time Taken       ID         Last 90 days       Matt       Renshaw       matt@thisnext.com       85.71       86       55s       -         2017       ations       Carlton       Willey       asasas@aas.mm       64.29       64       0       2m 1s       -         2014       2013       2012       A       0       2m 1s       -       - | Yes       No       Search         Last 7 days       Show custom questions       Yes       No       Search         Last 14 days       First Name       Last Name       Email       Score (%)       Score (%)       Score Report       Time Taken       ID       Phone         Last 90 days       Matt       Renshaw       matt@thisnext.com       85.71       86       O       55s       -       -         2017       ations       Cariton       Willey       asasas@aas.mm       64.29       64       O       2m 1s       -       -         2013       2012       Hitter       East Name       Email       64.29       64       O       2m 1s       - | Yes       No       Search         Last 7 days       Show custom questions       Yes       No       Search         Last 14 days       First Name       Last Name       Email       Score (%)       Score (%)       Score Report       Time Taken       ID       Phone       Address         Last 90 days       Image: Search       Matt       Renshaw       matt@thisnext.com       85.71       86       S5s       -       -       -         2017       ations       Cariton       Willey       asasas@aas.mm       64.29       64       O       2m 1s       -       -       -         2014       2013       Cariton       Willey       asasas@aas.mm       64.29       64       O       2m 1s       -       -         2012       Exerction       Exerction       < | Yesterday       Show custom questions       Yes       No       Search         Last 14 days       Last 14 days       Show custom questions       Yes       No       Search         Last 14 days       Last 14 days       First Name & Last Name & Email       Score (%)       Score Report Time Taken       ID       Phone       Address       City         Last 90 days       Matt       Renshaw       matt@thisnext.com       85.71       86       S5s       -       -       -       -       -       -       -       -       -       -       -       -       -       -       -       -       -       -       -       -       -       -       -       -       -       -       -       -       -       -       -       -       -       -       -       -       -       -       -       -       -       -       -       -       -       -       -       -       -       -       -       -       -       -       -       -       -       -       -       -       -       -       -       -       -       -       -       -       -       -       -       -       -       -       - |

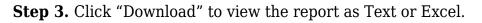

| , | 10 V entries           | Shov                    | v custom ques | tions Yes | No                |           |         |              |          | Searc  | :h    |         |      |       |
|---|------------------------|-------------------------|---------------|-----------|-------------------|-----------|---------|--------------|----------|--------|-------|---------|------|-------|
|   |                        |                         |               |           |                   |           |         |              |          |        |       |         |      |       |
|   | ▼ Date                 | 0 Quiz                  | First Name    | Last Name | 6 Email           | Score (%) | Score 0 | Score Report | Time Tal | ken ID | Phone | Address | City | State |
|   | Dec 4, 2018<br>3:33 AM | Radio<br>communications | Matt          | Renshaw   | matt@thisnext.com | 85.71     | 86      | 0            | 55s      | -      | -     | -       | -    | -     |
|   | Dec 4, 2018<br>3:29 AM | Radio<br>communications | Carlton       | Willey    | asasas@aas.mm     | 64.29     | 64      | ø            | 2m 1s    |        |       |         |      | -     |

| Copyright © 2014 ProProfs | Page 1 |
|---------------------------|--------|
|---------------------------|--------|

## **Related Articles:**

What Are Advanced Progress Reports? How to View Time Taken per Quiz and per Question What Is Grade Book Report?

| Page 2 |
|--------|
|        |